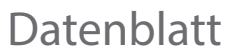

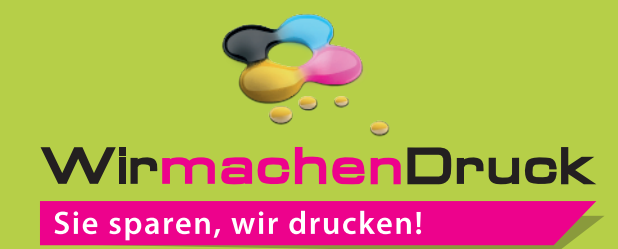

Plakat B1 quer, 5/0-farbig

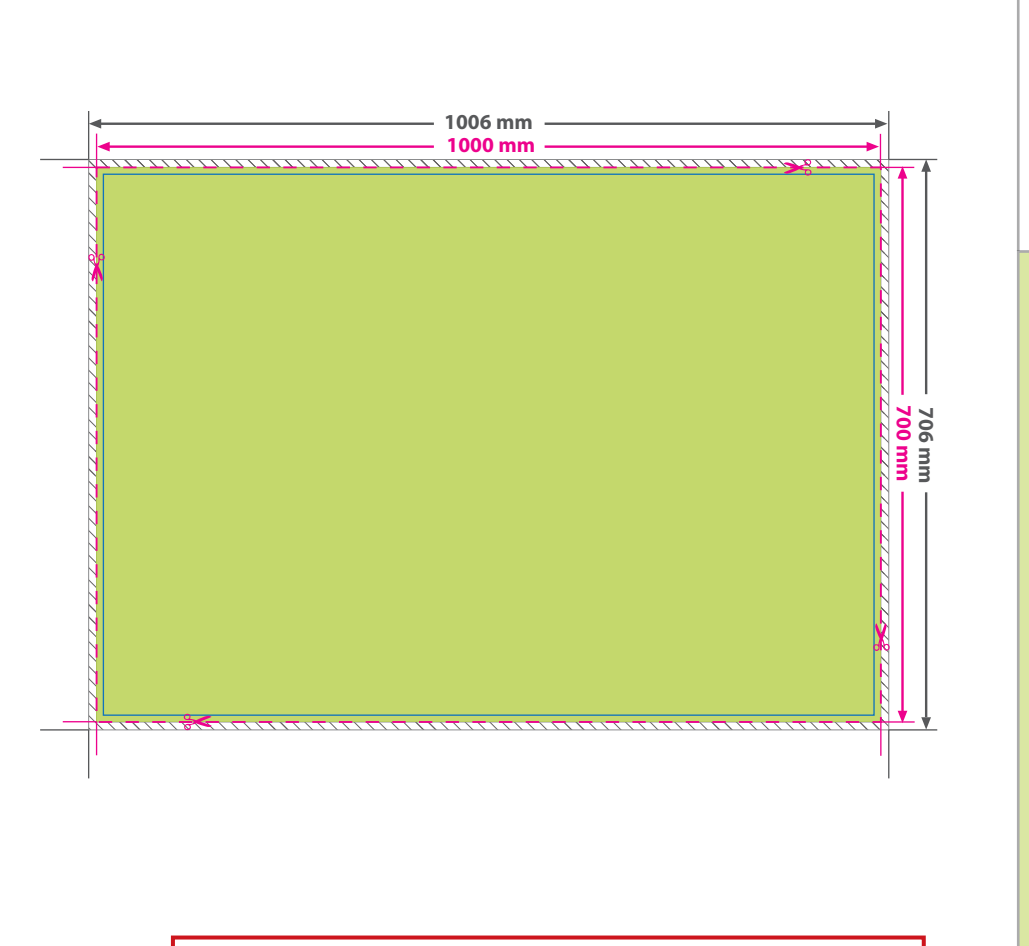

G **Datenformat: 1006 x 706 mm** Das Format, in dem Ihre Druckdaten angelegt sein sollten. In diesem Format enthalten sind: **3 mm Beschnitt.**

/<u>///////////</u>

Dieser Beschnitt wird während der Produktion von uns entfernt. Bitte legen Sie Hintergründe und randabfallende Objekte immer bis an den Rand Ihres Datenformats an, um weiße Seitenränder zu vermeiden.

## **Endformat: 1000 x 700 mm**

In diesem Format erhalten Sie Ihr fertiges **I** Druckprodukt.

## **Sicherheitsabstand: 6 mm (**auf allen Seiten)

Dieser wird vom Datenformat aus gemessen und verhindert unerwünschten Anschnitt Ihrer Texte und Informationen während der Produktion.

**!** Verwenden Sie nur Volltonfarben Farben aus HKS K oder PANTONE C mit 100 % Farbauftrag.

## 5 Tipps zur fehlerfreien Gestaltung Ihrer Druckdaten

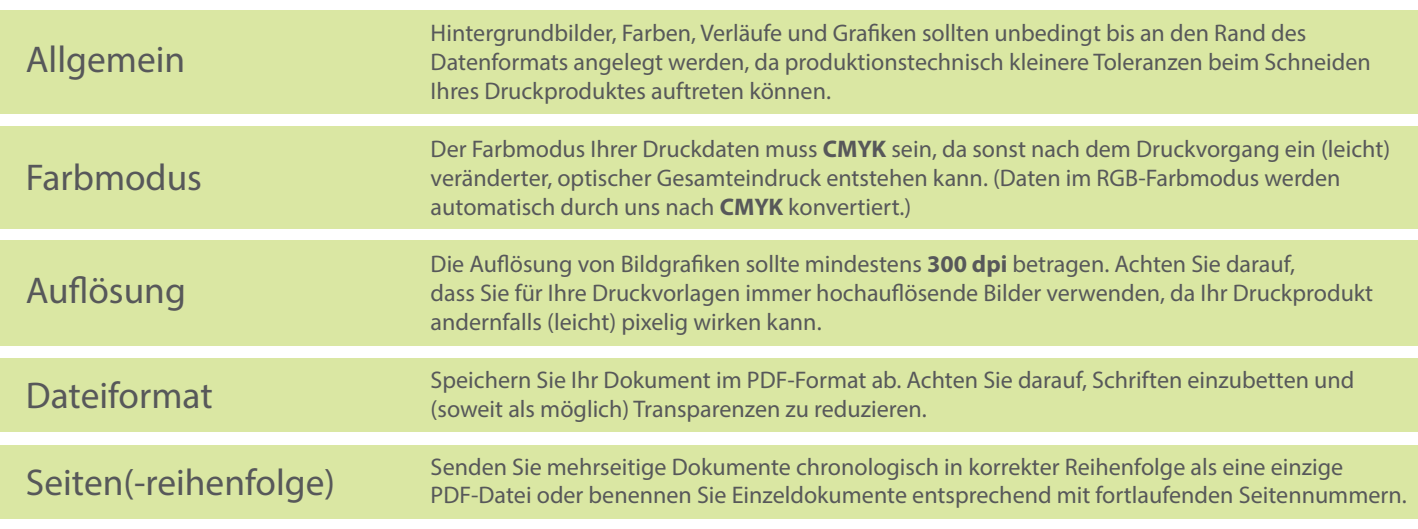